## Introduction à l'Informatique

# **Présentation du cours**

**Cours 0** 

[kn@lri.fr](mailto:kn@lri.fr)

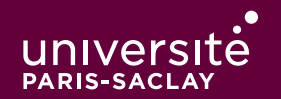

### Contenu du cours

#### Première partie

- 1. Le système Unix, la ligne de commande
- 2. Concepts Unix avancés
- 3. L'interprète Python et la découverte du langage
- 4. Boucles et tableaux
- 5. Représentation des textes, entrées et sorties dans les fichiers
- 6. Fonctions et types structurés

#### Seconde partie

- 7. Traîtement de données en tables
- 8. Notions simples de réseau
- 9. Le Web
- 10. Interfaces graphiques

### **Resources**

Cours disponible en ligne sur [https://www.lri.fr/~kn/ii\\_fr.html.](https://www.lri.fr/~kn/ii_fr.html)

- ◆ Cours : le jeudi 10h30 12h00, amphi H5
- ◆ TP : le vendredi 10h30 12h30 ou 13h30 15h30 au bâtiment 336
- ◆ Pensez à activer votre compte ADONIS

Espace eCampus du cours : utilisé pour les annonces, les Questions/Réponses et les rendus.

## **Modalités de Contrôle des Connaissances (MCC)**

2 sessions:

- $\leftrightarrow$  1<sup>ère</sup> session
	- ◆ Contrôle continu (60%):
		- ◆ Interros, TP notés, QCM, … (au moins deux notes dans le semestre)
	- $\bullet$  Examen (40%)
- ◆ 2<sup>ème</sup> session : Report du CC 20% + Examen 80%

Rappel: La défaillance fait obstacle au calcul de la moyenne et implique l'ajournement. La présence de l'étudiant étant obligatoire en TP [...], plus d'une absence injustifiée dans un enseignement peut entraîner la défaillance de l'étudiant dans l'enseignement concerné